# The cachepic package

Tomasz M. Trzeciak t34www@gmail.com

September 23, 2009

#### 1 Introduction

It might be sometimes desirable to convert fragments of your document, e.g. drawings or diagrams, into external graphic les. Such a need may arise when you want to use some specialised package but your document have to compile on a system without said package.

The purpose of cachepic package is to simplify and automate conversion of document fragments into external eps or pdf le(s). The package consists of two parts: the LAT<sub>E</sub>X 2<sub>ε</sub> style implementing the document level interface and a command line tool (written in Lua) for generation of external graphics.

#### 2 Requirements

The inclusion of already generated graphics requires only the cachepic.sty style le and two standard packages: graphicx (obviously) and verbatim (for its comment environment). Both should be present in every LAT<sub>F</sub>X distribution.

The graphics generation step requires the full cachepic package, the preview package and a Lua interpreter to execute the conversion script. For Windows platform there is also a batch script wrapper provided for command line use.

### 3 Document interface

The package is loaded with the usual \usepackage{cachepic}. Currently there are no package specic options available. There are two commands and one environment provided for marking-up document fragments intended for externalization as graphic les.

\cachepic The main command of this package is \cachepic{(file name)}{\test{fragment}}. It takes a balanced LAT<sub>E</sub>X code (fragment), which is typeset and output to a le (file  $name$ ) during the post-processing run as described in Section 4.

Table 1: Options of cachepic command line tool.

| option   | description                                                                                                    |
|----------|----------------------------------------------------------------------------------------------------|
| pdf      | graphics will be output in $(E)$ PDF format; this is                                                                                                    |
|          | the default option                                                                                                    |
| eps      | graphics will be output in EPS format                                                                                                    |
| all      | recreate all graphics, already existing ones will be                                                                                                    |
|          | overwritten                                                                                                    |
| multi    | keep all graphics in a sigle le $\langle main$<br>$file$ -cachepic.pdf rather then produce sep-<br>arate les (but graphics in separate les take<br>precedence); this option cannot be used together<br>with -eps |
| tight    | no 0.5 bp margin around the graphic                                                                                                    |
| notex    | don't do any typesetting, only graphic postpro-                                                                                                    |
|          | cessing; the typesetting has to be done separately                                                                                                    |
|          | and requires the preview package with at least the                                                                                                    |
|          | active and cachepic options                                                                                                    |
| nopic    | generate no graphics, only $\langle main file \rangle$ . cachepic                                                                                                    |
|          | le.                                                                                                    |
| help,h,? | display help message                                                                                                    |

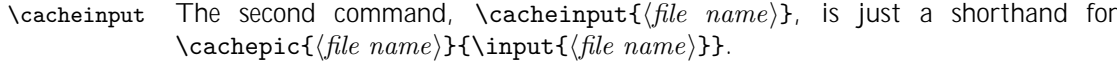

cachepicture Finally, for longer stretches of code there is an environment analogue of the \cachepic command:

> $\begin{align} \begin{bmatrix} \texttt{cachepicture} \end{bmatrix} \{ \hat{file} \ name \} \} \end{align}$  $\langle fragment \rangle$ \end{cachepicture}

During normal document compilation each  $\langle fragment \rangle$  is typeset as usual unless there exists a le  $\langle$  file name $\rangle$ .eps (in dvi mode) or  $\langle$  file name $\rangle$ .pdf (in pdf mode). If such a le exists, it will be included (with the standard  $\int$ includegraphics command) and it will be used in place of the corresponding  $\langle fragment \rangle$ .

## 4 Graphics generation

Graphics les are produced by running a command line tool called (unsurprisingly) cachepic. This tool automates the whole process of graphic generation. It can be called from the command line (or through appropriately con gured  $T$ FX editor) as follows:

```
cachepic [options] \langle main file \rangle
```
All available options are gathered in Table 1. Options start with  $\$ -" or  $\$ --" and can be passed in any order.

Apart from graphic les there is also an auxiliary  $\langle main file \rangle$ .cachepic le created. It contains additional information used for graphics inclusion such as the page number (used only in PDF mode with multi-graphics le), margins and the depth of the graphics box. This le is not strictly required but without it some features are not available as explained below.

As mentioned in Section 2, the preview package is required for graphics generation but it should not be speci ed with options in the document preamble or this will likely lead to option clash. To use this package together with cachepic, pass cachepic option to the preview package and compile the document separately. Then run the cachepic tool with -notex option.

Once all the graphics are generated, only the style le cachepic.sty is needed to compile the document. If you want to avoid using even this le, you can add the following de nitions the document preamble:

```
\newcommand\cachepic[2]{\includegraphics{#1}}
\newcommand\cacheinput[1]{\includegraphics{#1}}
\newenvironment{cachepicture}[1]{%
\includegraphics{#1}\comment}{\endcomment}
```
However, since the above de nitions don't use the additional information in the  $\langle \textit{main file} \rangle$ .cachepic le, this comes with some limitations. Firstly, information about the graphic's depth, i.e. how much it is lowered below the text baseline, is not preserved. Secondly, graphics stored in a single PDF le cannot be used, because the page number with the graphic is not known. Finally, the default small margin around the graphics is not corrected for, but you can generate the graphics without the margin (see the -tight option in Table 1) or use \includegraphics[trim=0.5bp 0.5bp 0.5bp 0.5bp]{#1} in the above denitions to correct for that.